## **МИНИСТЕРСТВО ПРОСВЕЩЕНИЯ РОССИЙСКОЙ ФЕДЕРАЦИИ Министерство образования Тверской области [Религиозная организация «Тверская и Кашинская Епархия Русской Пра](https://tvereparhia.ru/)[вославной Церкви \(Московский патриархат\)»](https://tvereparhia.ru/)**

Частное общеобразовательное учреждение «Тверская епархиальная православная средняя общеобразовательная школа во имя свт. Тихона Задонского» (ЧОУ «ТЕПСОШ во имя свт. Тихона Задонского»)

РАССМОТРЕНО на методическом объединении учителей

протокол от « 09 » июня 2023 г.

СОГЛАСОВАНО Заместитель директора по УВР

 П.Б. Ершова от « 29 » августа 2023 г.

УТВЕРЖДЕНО Директор школы

прот. Л.Е. Водолазский

от « 29 » августа 2023 г.

# **Рабочая программа**

## **учебного предмета «Информатика. Базовый уровень»**

для обучающихся 11 класса

Составитель: Арчакова Ольга Васильевна учитель математики и информатики

## *I. Пояснительная записка*

Рабочая программа по предмету «Информатика и ИКТ» адресована учащимся общеобразовательной школы 10 – 11 классов.

Нормативные документы, на основе которых разработана рабочая программа:

- Приказ Министерства образования и науки Российской Федерации от 17.12.2010 г. № 1897 «Об утверждении федерального государственного образовательного стандарта основного общего образования».
- Приказ Министерства образования и науки Российской Федерации от 29.12.2014 г. № 1644 «О внесении изменений в приказ Министерства образования и науки Российской Федерации от 17 декабря 2010 г. № 1897 «Об утверждении федерального государственного образовательного стандарта основного общего образования.
- Примерная программа (основного) общего образования по информатике и информационным технологиям, рекомендованной Министерством образования и науки Российской Федерации.
- Положение о структуре, порядке разработки и утверждения рабочих программ учебных предметов, дисциплин (модулей) ЧОУ ТЕПСОШ
- Учебный план ЧОУ ТЕПСОШ
- Авторской программой «Информатика. Базовый уровень» И.Г. Семакина, Е.К. Хеннера для 11 класса;
- Информатика. УМК для старшей школы: 10-11 классы. Базовый уровень. Методическое пособие для учителя / Авторы-составители: М.С.Цветкова, И.Ю.Хлобыстова. – М. : БИНОМ. Лаборатория знаний, 2019. – 86с.

Образовательная область, в которую входит данный учебный предмет - "Математика и информатика".

## **Изучение информатики и ИКТ в старшей школе на базовом уровне направлено на достижение следующих целей:**

- сформированность представлений о социальных, культурных и исторических факторах становления информатики;
- сформированность основ логического, алгоритмического и математического мышления;

 сформированность умений применять полученные знания при решении различных задач;

 сформированность представлений о роли информатики и ИКТ в современном обществе, понимание основ правовых аспектов использования компьютерных программ и работы в Интернете;

 сформированность представлений о влиянии информационных технологий на жизнь человека в обществе; понимание социального, экономического, политического, культурного, юридического, природного, эргономического, медицинского и физиологического контекстов информационных технологий;

 принятие этических аспектов информационных технологий; осознание ответственности людей, вовлечѐнных в создание и использование информационных систем, распространение информации.

#### **Сроки реализации программы: сентябрь 2023 г. – май 2024 г.**

#### *Общая характеристика учебного предмета*

Информатика – это наука о закономерностях протекания информационных процессов в системах различной природы, о методах, средствах и технологиях автоматизации информационных процессов. Она способствует формированию современного научного мировоззрения, развитию интеллектуальных способностей и познавательных интересов школьников; освоение базирующихся на этой науке информационных технологий необходимых школьникам, как в самом образовательном процессе, так и в их повседневной и будущей жизни.

Приоритетными объектами изучения в курсе информатики основной школы выступают информационные процессы и информационные технологии. Теоретическая часть курса строится на основе раскрытия содержания информационной технологии решения задачи, через такие обобщающие понятия как: информационный процесс, информационная модель и информационные основы управления.

Практическая же часть курса направлена на освоение школьниками навыков использования средств информационных технологий, являющееся значимым не только ДЛЯ формирования функциональной грамотности, социализации школьников, последующей деятельности выпускников, но и для повышения эффективности освоения других учебных предметов. В связи с этим, а также для повышения мотивации, эффективности всего учебного процесса, последовательность изучения и структуризация материала построены таким образом, чтобы как можно раньше начать применение возможно более широкого спектра информационных технологий для решения значимых для школьников задач.

Ряд важных понятий и видов деятельности курса формируется вне зависимости от средств информационных технологий, некоторые - в комбинации «безмашинных» и «электронных» сред. Так, например, понятие «информация» первоначально вводится безотносительно к технологической среде, но сразу получает подкрепление в практической работе по записи изображения и звука. Вслед за этим идут практические вопросы обработки информации на компьютере, обогащаются представления учащихся о различных видах информационных объектов (текстах, графики и пр.).

После знакомства с информационными технологиями обработки текстовой и графической информации в явной форме возникает еще одно важное понятие информатики - дискретизация. К этому моменту учащиеся уже достаточно подготовлены к усвоению общей идеи о дискретном представлении информации и описании (моделировании) окружающего нас мира. Динамические таблицы и базы данных как компьютерные инструменты, требующие относительно высокого уровня подготовки уже для начала работы с ними, рассматриваются во второй части курса.

Одним из важнейших понятий курса информатики и информационных технологий основной школы является понятие алгоритма. Для записи алгоритмов используются формальные языки блок-схем и структурного программирования. С самого начала работа с алгоритмами поддерживается компьютером.

 $\overline{4}$ 

Важное понятие информационной модели рассматривается в контексте компьютерного моделирования и используется при анализе различных объектов и процессов.

Понятия управления и обратной связи вводятся в контексте работы с компьютером, но переносятся и в более широкий контекст социальных, технологических и биологических систем.

В последних разделах курса изучаются телекоммуникационные технологии и технологи коллективной проектной деятельности с применением ИКТ.

Курс нацелен на формирование умений фиксировать информацию об окружающем мире; искать, анализировать, критически оценивать, отбирать информацию; организовывать информацию; передавать информацию; проектировать объекты и процессы, планировать свои действия; создавать, реализовывать и корректировать планы.

**Программа рассчитана на** 1 ч. в неделю в течении 1-го года обучения, всего - 34 часа. В 1-м полугодии – 17 часов, во 2-м полугодии – 17 часов.

Программой предусмотрено проведение:

в 11 классе количество практических работ – 19.

### *Формы организации учебного процесса*

Единицей учебного процесса является урок. В первой части урока проводится объяснение нового материала, во второй части урока планируется компьютерный практикум в форме практических работ или компьютерных практических заданий, которые рассчитаны, с учетом требований СанПИН, на 20-25 мин. и направлены на отработку отдельных технологических приемов.

Практические работы методически ориентированы на использование метода проектов, что позволяет дифференцировать и индивидуализировать обучение. Возможно выполнение практических занятий во внеурочное время в компьютерном школьном классе или дома.

#### *Используемые технологии, методы и формы работы:*

При организации занятий школьников 11 класса по информатике и ИКТ необходимо использовать различные методы и средства обучения с тем, чтобы с одной стороны, свести работу за ПК к регламентированной норме; с другой стороны, достичь наибольшего педагогического эффекта.

На уроках параллельно применяются общие и специфические методы, связанные с применением средств ИКТ:

 словесные методы обучения (рассказ, объяснение, беседа, работа с учебником);

 наглядные методы (наблюдение, иллюстрация, демонстрация наглядных пособий, презентаций);

 практические методы (устные и письменные упражнения, практические работы за ПК);

- проблемное обучение;
- метод проектов;
- ролевой метод.

#### *Основные типы уроков:*

- урок изучения нового материала;
- урок контроля знаний;
- обобщающий урок;
- комбинированный урок.

#### *Формы обучения:*

 учебно-плановые (урок, лекция, семинар, домашняя работа), фронтальные, коллективные, групповые, парные, индивидуальные, а также со сменным составом учеников,

внеплановые (консультации, конференции),

 вспомогательные (групповые и индивидуальные занятия, группы выравнивания, репетиторство).

#### *Формы, способы и средства проверки и оценки результатов обучения*

*Виды контроля:* 

 *входной* – осуществляется в начале каждого урока, актуализирует ранее изученный учащимися материал, позволяет определить их уровень подготовки к уроку;

 *промежуточный* - осуществляется внутри каждого урока. Стимулирует активность, поддерживает интерактивность обучения, обеспечивает необходимый уровень внимания, позволяет убедиться в усвоении обучаемым порций материала;

 *проверочный* – осуществляется в конце каждого урока; позволяет убедиться, что цели, поставленные на уроке достигнуты, учащиеся усвоили понятия, предложенные им в ходе урока;

 *итоговый* – осуществляется по завершении крупного блоки или всего курса; позволяет оценить знания и умения.

*Формы итогового контроля:* 

- $\bullet$  тест;
- творческая практическая работа;

#### *Учебно-методический комплекс*

Преподавание курса ориентировано на использование учебного и программно-методического комплекса, в который входят:

1. Семакин И.Г. Информатика. Базовый уровень: учебник для 10 класса. – М. Ж : БИНОМ. Лаборатория знаний, 2020;

2. Семакин И.Г. Информатика. Базовый уровень: учебник для 11 класса. – М. Ж : БИНОМ. Лаборатория знаний, 2020;

3. Задачник практикум (в 2 томах) под редакцией Семакина И.Г., Хеннера Е.К.

Учебные дисциплины, на которые опирается дисциплина «Информатика и ИКТ»: математика, физика, в меньшей степени – биология

## Критерии и нормы оценки знаний, умений и навыков обучающихся по курсу «Информатика и ИКТ»

1. Содержание и объем материала, подлежащего проверке, определяется программой и учебником. При проверке усвоения материала необходимо выявлять полноту, прочность усвоения учащимися теории и умение применять ее на практике в знакомых и незнакомых ситуациях.

2. Основными формами проверки ЗУН учащихся по информатике являются устный опрос, письменная контрольная работа, самостоятельная работа, тестирование, практическая работа на ЭВМ и зачеты (в старших классах).

3. При оценке письменных и устных ответов учитель в первую очередь учитывает показанные учащимися знания и умения. Оценка зависит также от наличия и характера погрешностей, допущенных учащимися. Среди погрешностей выделяются ошибки и недочеты.

> $\checkmark$ Ошибкой считается погрешность, если она свидетельствует о том, что ученик не овладел основными знаниями и (или) умениями, указанными в программе.

> $\checkmark$ Недочетами считаются погрешности, которые не привели к искажению смысла полученного учеником задания или способа его выполнения, например, неаккуратная запись, небрежное выполнение блок-схемы и т. п.

4. Задания для устного и письменного опроса учащихся состоят из теоретических вопросов и задач.

 $\checkmark$ Ответ за теоретический вопрос считается безупречным, если по своему содержанию полностью соответствует вопросу, содержит все необходимые теоретические факты и обоснованные выводы, а его изло-

жение и письменная запись математически и логически грамотны и отличаются последовательностью и аккуратностью.

 $\checkmark$ Решение задачи по программированию считается безупречным, если правильно выбран способ решения, само решение сопровождается необходимыми объяснениями, верно выполнен алгоритм решения, решение записано последовательно, аккуратно и синтаксически верно по правилам какого-либо языка или системы программирования.

 $\checkmark$ Практическая работа на ЭВМ считается безупречной, если учащийся самостоятельно или с незначительной помощью учителя выполнил все этапы решения задачи на ЭВМ, и был получен верный ответ или иное требуемое представление задания.

5. Оценка ответа учащегося при устном и письменном опросах, а также при самостоятельной работе на ЭВМ, проводится по пятибалльной системе, т.е. за ответ выставляется одна из отметок: 1 (плохо), 2 (неудовлетворительно), 3 (удовлетворительно), 4 (хорошо), 5 (отлично).

6. Учитель может повысить отметку за оригинальный ответ на вопрос или оригинальное решение задачи, которые свидетельствуют о высоком уровне владения информационными технологиями учащимся, за решение более сложной задачи или ответ на более сложный вопрос, предложенные учащемуся дополнительно после выполнения им основных заданий.

#### Оценка ответов учащихся

#### Для устных ответов определяются следующие критерии оценок:

#### Оценка «5» выставляется, если ученик:

- полно раскрыл содержание материала в объеме, предусмотренном программой и учебником;

- изложил материал грамотным языком в определенной логической последовательности, точно используя математическую и специализированную терминологию и символику;

 правильно выполнил графическое изображение алгоритма и иные чертежи и графики, сопутствующие ответу;

 показал умение иллюстрировать теоретические положения конкретными примерами, применять их в новой ситуации при выполнении практического задания;

 продемонстрировал усвоение ранее изученных сопутствующих вопросов, сформированность и устойчивость используемых при ответе умений и навыков;

отвечал самостоятельно без наводящих вопросов учителя.

**Оценка «4» выставляется, если** ответ имеет один из недостатков:

 в изложении допущены небольшие пробелы, не исказившие логического и информационного содержания ответа;

 нет определенной логической последовательности, неточно используется математическая и специализированная терминология и символика;

 допущены один-два недочета при освещении основного содержания ответа, исправленные по замечанию учителя;

 допущены ошибка или более двух недочетов при освещении второстепенных вопросов или в выкладках, легко исправленные по замечанию или вопросу учителя.

#### **Оценка «3» выставляется, если:**

 неполно или непоследовательно раскрыто содержание материала, но показано общее понимание вопроса, имелись затруднения или допущены ошибки в определении понятий, использовании терминологии, чертежах, блок-схем и выкладках, исправленные после нескольких наводящих вопросов учителя;

- ученик не справился с применением теории в новой ситуации при выполнении практического задания, но выполнил задания обязательного уровня сложности по данной теме,

- при знании теоретического материала выявлена недостаточная сформированность основных умений и навыков.

#### Оценка «2» выставляется, если:

- не раскрыто основное содержание учебного материала;

- обнаружено незнание или непонимание учеником большей или наиболее важной части учебного материала,

- допущены ошибки в определении понятий, при использовании терминологии, в чертежах, блок-схем и иных выкладках, которые не исправлены после нескольких наводящих вопросов учителя.

#### Оценка самостоятельных и проверочных работ

#### по теоретическому курсу

Оценка "5" ставится в следующем случае:

- работа выполнена полностью;

- при решении задач сделан перевод единиц всех физических величин в "СИ", все необходимые данные занесены в условие, правильно выполнены чертежи, схемы, графики, рисунки, сопутствующие решению задач, сделана проверка по наименованиям, правильно записаны исходные формулы, записана формула для конечного расчета, проведены математические расчеты и дан полный ответ;

- на качественные и теоретические вопросы дан полный, исчерпывающий ответ литературным языком с соблюдением технической терминологии в определенной логической последовательности, учащийся приводит новые примеры, устанавливает связь между изучаемым и ранее изученным материалом по курсу информатики, а также с материалом, усвоенным при изучении других предметов, умеет применить знания в новой ситуации;

 учащийся обнаруживает верное понимание физической сущности рассматриваемых явлений и закономерностей, законов и теорий, дает точное определение и истолкование основных понятий, законов, теорий, а также правильное определение физических величин, их единиц и способов измерения.

**Оценка "4"** ставится в следующем случае:

 работа выполнена полностью или не менее чем на 80 % от объема задания, но в ней имеются недочеты и несущественные ошибки: правильно записаны исходные формулы, но не записана формула для конечного расчета; ответ приведен в других единицах измерения.

 ответ на качественные и теоретические вопросы удовлетворяет вышеперечисленным требованиям, но содержит неточности в изложении фактов, определений, понятий, объяснении взаимосвязей, выводах и решении задач;

 учащийся испытывает трудности в применении знаний в новой ситуации, не в достаточной мере использует связи с ранее изученным материалом и с материалом, усвоенным при изучении других предметов.

**Оценка "3"** ставится в следующем случае:

 работа выполнена в основном верно (объем выполненной части составляет не менее 2/3 от общего объема), но допущены существенные неточности; пропущены промежуточные расчеты.

 учащийся обнаруживает понимание учебного материала при недостаточной полноте усвоения понятий и закономерностей;

 умеет применять полученные знания при решении простых задач с использованием готовых формул, но затрудняется при решении качественных задач и сложных количественных задач, требующих преобразования формул.

**Оценка "2"** ставится в следующем случае:

 работа в основном не выполнена (объем выполненной части менее 2/3 от общего объема задания);

 учащийся показывает незнание основных понятий, непонимание изученных закономерностей и взаимосвязей, не умеет решать количественные и качественные задачи.

#### *Практическая работа на ПК оценивается следующим образом:*

#### **Оценка «5» ставится, если:**

– учащийся самостоятельно выполнил все этапы решения задач на ПК;

 работа выполнена полностью и получен верный ответ или иное требуемое представление результата работы;

#### **Ооценка «4» ставится, если:**

 работа выполнена полностью, но при выполнении обнаружилось недостаточное владение навыками работы с ПК в рамках поставленной задачи;

 правильно выполнена большая часть работы (свыше 85 %), допущено не более трех ошибок;

 работа выполнена полностью, но использованы наименее оптимальные подходы к решению поставленной задачи.

#### **Оценка «3» ставится, если:**

 работа выполнена не полностью, допущено более трех ошибок, но учащийся владеет основными навыками работы на ПК, требуемыми для решения поставленной задачи.

#### **Оценка «2» ставится, если:**

 допущены существенные ошибки, показавшие, что учащийся не владеет обязательными знаниями, умениями и навыками работы на ПК или значительная часть работы выполнена не самостоятельно.

## Тест оценивается следующим образом:

- «5» 86-100% правильных ответов на вопросы;
- «4» 71-85% правильных ответов на вопросы;
- «3» 51-70% правильных ответов на вопросы;
- $\langle 2 \rangle$  0-50% правильных ответов на вопросы.

### Планируемые результаты изучения информатики  $II.$  $11$  класс

Тема 1. Системный анализ

Учащиеся должны знать:

- основные понятия системологии: система, структура, системный эффект, подсистема;
- основные свойства систем:
- что такое системный подход в науке и практике;
- модели систем: модель черного ящика, состава, структурная модель;
- использование графов для описания структур систем.

Учашиеся должны уметь:

- приводить примеры систем (в быту, в природе, в науке и пр.);
- $\bullet$ анализировать состав и структуру систем;
- различать связи материальные и информационные.

Тема 2. Базы данных

Учашиеся должны знать:

- что такое база данных (БД);  $\bullet$
- основные понятия реляционных БД: запись, поле, тип поля, главный ключ;  $\bullet$
- определение и назначение СУБД;  $\bullet$
- $\bullet$ основы организации многотабличной БД;
- что такое схема БД;
- что такое целостность данных;
- этапы создания многотабличной БД с помощью реляционной СУБД;
- структуру команды запроса на выборку данных из БД;
- организацию запроса на выборку в многотабличной БД;
- основные логические операции, используемые в запросах;
- правила представления условия выборки на языке запросов и в конструкторе запросов.

*Учащиеся должны уметь:*

- создавать многотабличную БД средствами конкретной СУБД;
- реализовывать простые запросы на выборку данных в конструкторе запросов;
- реализовывать запросы со сложными условиями выборки.

*Тема 3.* Организация и услуги Интернет

*Учащиеся должны знать:* 

- назначение коммуникационных служб Интернета;
- назначение информационных служб Интернета;
- что такое прикладные протоколы;
- основные понятия WWW: web-страница, web-сервер, web-сайт, web-браузер, HTTP-протокол, URL-адрес;
- что такое поисковый каталог: организацию, назначение;
- что такое поисковый указатель: организацию, назначение.

*Учащиеся должны уметь:*

- работать с электронной почтой;
- извлекать данные из файловых архивов;
- осуществлять поиск информации в Интернете с помощью поисковых каталогов и указателей.

*Тема 4.* Основы сайтостроения

*Учащиеся должны знать:* 

- какие существуют средства для создания web-страниц;
- в чем состоит проектирование web-сайта;
- что значит опубликовать web-сайт.

*Учащиеся должны уметь:*

создавать несложный web-сайт с помощью редактора сайтов.

*Тема 5*. Компьютерное информационное моделирование *Учащиеся должны знать:* 

- понятие модели;
- понятие информационной модели;
- этапы построения компьютерной информационной модели.

*Тема 6.* Моделирование зависимостей между величинами *Учащиеся должны знать:* 

- понятия: величина, имя величины, тип величины, значение величины;
- что такое математическая модель;
- формы представления зависимостей между величинами.

*Учащиеся должны уметь:*

с помощью электронных таблиц получать табличную и графическую форму зависимостей между величинами.

*Тема 7*. Модели статистического прогнозирования

*Учащиеся должны знать:* 

- для решения каких практических задач используется статистика;
- что такое регрессионная модель;
- как происходит прогнозирование по регрессионной модели.

*Учащиеся должны уметь:*

- используя табличный процессор строить регрессионные модели заданных типов;
- осуществлять прогнозирование (восстановление значения и экстраполяцию) по регрессионной модели.

### *Тема 8*. Модели корреляционной зависимости

*Учащиеся должны знать:* 

- что такое корреляционная зависимость;
- что такое коэффициент корреляции;
- какие существуют возможности у табличного процессора для выполнения корреляционного анализа.

*Учащиеся должны уметь:*

вычислять коэффициент корреляционной зависимости между величинами с помощью табличного процессора (функция КОРРЕЛ в Microsoft Excel).

## *Тема 9 .* Модели оптимального планирования

*Учащиеся должны знать:* 

- что такое оптимальное планирование;
- что такое ресурсы; как в модели описывается ограниченность ресурсов;
- что такое стратегическая цель планирования; какие условия для нее могут быть поставлены;
- в чем состоит задача линейного программирования для нахождения оптимального плана;
- какие существуют возможности у табличного процессора для решения задачи линейного программирования.

*Учащиеся должны уметь:*

решать задачу оптимального планирования (линейного программирования) с небольшим количеством плановых показателей с помощью табличного процессора (надстройка «Поиск решения» в Microsoft Excel).

*Тема 10.* Информационное общество

*Учащиеся должны знать:* 

- что такое информационные ресурсы общества;
- из чего складывается рынок информационных ресурсов;
- что относится к информационным услугам;
- в чем состоят основные черты информационного общества;
- причины информационного кризиса и пути его преодоления;
- какие изменения в быту, в сфере образования будут происходить с формированием информационного общества.

## *Тема 11*. Информационное право и безопасность

*Учащиеся должны знать:*

- основные законодательные акты в информационной сфере;
- суть Доктрины информационной безопасности Российской Федерации.

*Учащиеся должны уметь:*

• соблюдать основные правовые и этические нормы в информационной сфере деятельности.

#### *Требования к уровню подготовки учащихся*

**Личностные, метапредметные и предметные результаты освоения предмета**

При изучении курса «Информатика» в соответствии с требованиями ФГОС формируются следующие *личностные* результаты.

1. Сформированность мировоззрения, соответствующего современному уровню развития науки и общественной практики.

2. Сформированность навыков сотрудничества со сверстниками, детьми младшего возраста, взрослыми в образовательной, общественно полезной, учебно-исследовательской, проектной и других видах деятельности.

3. Бережное, ответственное и компетентное отношение к физическому и психологическому здоровью как собственному, так и других людей, умение оказывать первую помощь.

4. Готовность и способность к образованию, в том числе самообразованию, на протяжении всей жизни; сознательное отношение к непрерывному образованию как условию успешной профессиональной и общественной деятельности; осознанный выбор будущей профессии и возможностей реализации собственных жизненных планов.

При изучении курса «Информатика» в соответствии с требованиями ФГОС формируются следующие *метапредметные* результаты.

 Умение самостоятельно определять цели и составлять планы; самостоятельно осуществлять, контролировать и корректировать учебную и внеучебную (включая внешкольную) деятельность; использовать все возможные ресурсы для достижения целей; выбирать успешные стратегии в различных ситуациях.

2. Умение продуктивно общаться и взаимодействовать в процессе совместной деятельности, учитывать позиции другого, эффективно разрешать конфликты.

3. Готовность способность  $\overline{M}$  $\mathbf{K}$ самостоятельной информационно-познавательной деятельности. включая умение ориентироваться в различных источниках информации, критически оценивать и интерпретировать информацию, получаемую из различных источников.

4. Влаление навыками познавательной рефлексии как осознания совершаемых действий и мыслительных процессов, их результатов и оснований, границ своего знания и незнания, новых познавательных задач и средств их достижения.

При изучении курса «Информатика» в соответствии с требованиями ФГОС формируются следующие предметные результаты, которые ориентированы на обеспечение, преимущественно, общеобразовательной и общекультурной подготовки.

Сформированность представлений о роли информации и связанных с ней процессов в окружающем мире

Владение навыками алгоритмического мышления и понимание необходимости формального описания алгоритмов

Владение умением понимать программы, написанные на выбранном для изучения универсальном алгоритмическом языке высокого уровня

Владение знанием основных конструкций программирования  $\bullet$ 

 $\bullet$ Владение умением анализировать алгоритмы с использованием таблиц

 $\bullet$ Владение стандартными приемами написания на алгоритмическом языке программы для решения стандартной задачи с использованием основных конструкций программирования и отладки таких программ

Использование готовых прикладных компьютерных программ по выбранной специализации

 Сформированность представлений о способах хранения и простейшей обработке данных

- Владение компьютерными средствами представления и анализа данных
- Сформированность понимания основ правовых аспектов использования

компьютерных программ и работы в Интернете

## *Учебно-тематический план*

### *по предмету информатика и ИКТ на 34 часа*

### *в течении 1-го года обучения (11 класс)*

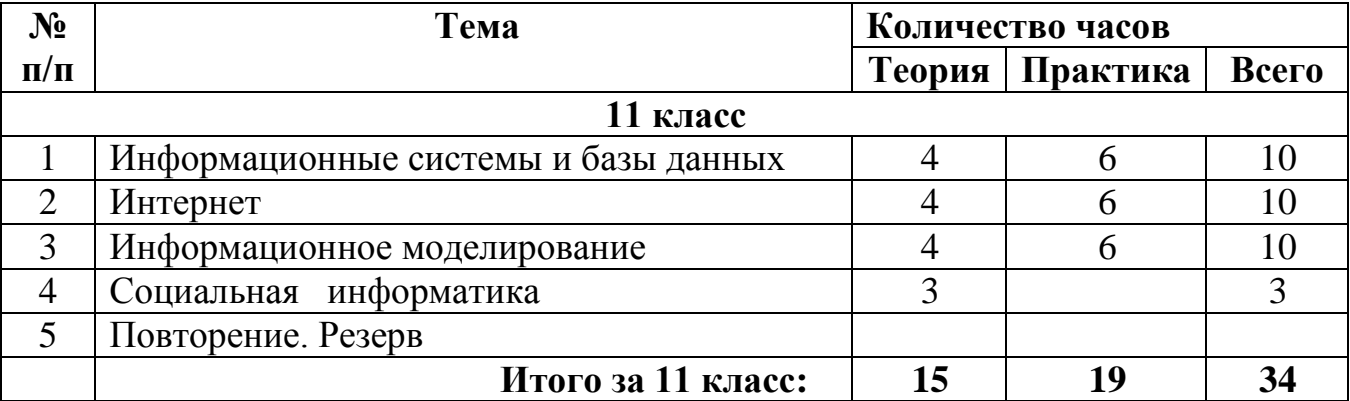

### *II. Содержание учебного курса*

### *11 класс*

## **1. Информационные системы и базы данных (10 часов)**

Основные понятия системологии: система, структура, системный эффект, подсистема, основные свойства систем, «системный подход» в науке и практике, модели систем: модель черного ящика, состава, структурная модель, использование графов для описания структур систем.

База данных (БД), основные понятия реляционных БД: запись, поле, тип поля, главный ключ, определение и назначение СУБД, основы организации многотабличной БД, схема БД, целостность данных, этапы создания многотабличной БД с помощью реляционной СУБД, структура команды запроса на выборку данных из БД, организация запроса на выборку в многотабличной БД,

основные логические операции, используемые в запросах, правила представления условия выборки на языке запросов и в конструкторе запросов.

#### *Компьютерный практикум*

*Практическая работа № 1* «Модели систем»

*Практическая работа № 2* «Знакомство с СУБД LibreOfficeBase»

*Практическая работа № 3* «Создание базы данных «Приемная комиссия»».

*Практическая работа № 4 «*Реализация простых запросов в режиме дизайна (конструктора запросов)»

*Практическая работа № 5* «Расширение базы данных «Приемная комиссия». Работа с формой»

*Практическая работа № 6 «*Реализация сложных запросов к базе данных «Приемная комиссия»»

*Практическая работа № 7 «* Создание отчета»

#### **2. Интернет (10 часов)**

Назначение коммуникационных служб Интернета, назначение информационных служб Интернета, прикладные протоколы, основные понятия WWW: web-страница, web-сервер, web-сайт, web-браузер, HTTP-протокол, URL-адрес, поисковый каталог: организация, назначение, поисковый указатель: организация, назначение.

Средства для создания web-страниц, проектирование web-сайта, публикация web-сайта.

#### *Компьютерный практикум*

*Практическая работа № 8 «*Интернет. Работа с электронной почтой и телеконференциями»

*Практическая работа № 9 «*Интернет. Работа с браузером. Просмотр web-страниц»

*Практическая работа № 10 «*Интернет. Сохранение загруженных web-страниц»

*Практическая работа № 11 «*Интернет. Работа с поисковыми системами»

*Практическая работа № 12 «*Разработка сайта «Моя семья»» *Практическая работа № 13 «*Разработка сайта «Животный мир»». *Практическая работа № 14 «*Разработка сайта «Наш класс»»

### **3. Информационное моделирование (11 часов)**

Понятие модели, понятие информационной модели, этапы построения компьютерной информационной модели.

Понятия: величина, имя величины, тип величины, значение величины, математическая модель, формы представления зависимостей между величинами.

Область решения практических задач в статистике, регрессионная модель, прогнозирование регрессионной модели.

Корреляционная зависимость, коэффициент корреляции, возможности табличного процессора для выполнения корреляционного анализа.

Оптимальное планирование, ресурсы; описание в модели ограниченности ресурсов, стратегическая цель планирования; какие условия для нее могут быть поставлены, задача линейного программирования для нахождения оптимального плана, возможности табличного процессора для решения задачи линейного программирования.

#### *Компьютерный практикум*

*Практическая работа № 15* «Получение регрессионных моделей»

*Практическая работа № 16 «*Прогнозирование»

*Практическая работа № 17 «*Расчет корреляционных зависимостей»

*Практическая работа № 18 «*Решение задачи оптимального планирования»

*Практическая работа № 19 «*Проектные задания по теме «Оптимальное планирование»

### **4. Социальная информатика (2 часа)**

Информационные ресурсы общества, состав рынка информационных ресурсов, информационные услуги, основные черты информационного общества, причины информационного кризиса и пути его преодоления. Какие изменения в быту, в сфере образования будут происходить с формированием информационного общества

Основные законодательные акты в информационной сфере, суть Доктрины информационной безопасности Российской Федерации.

## III. Календарно-тематическое планирование по Информатике и ИКТ на 10 - 11 классы

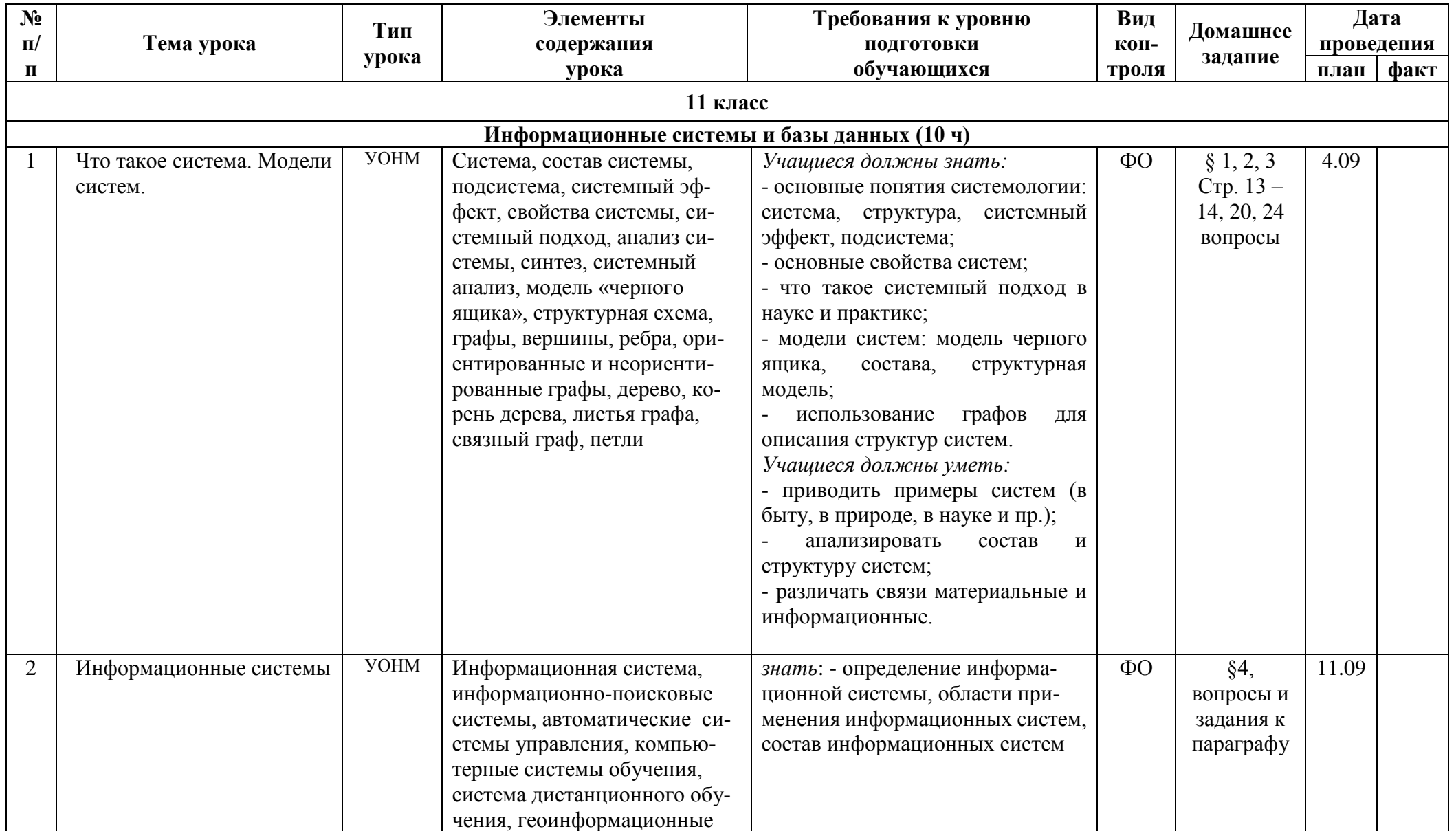

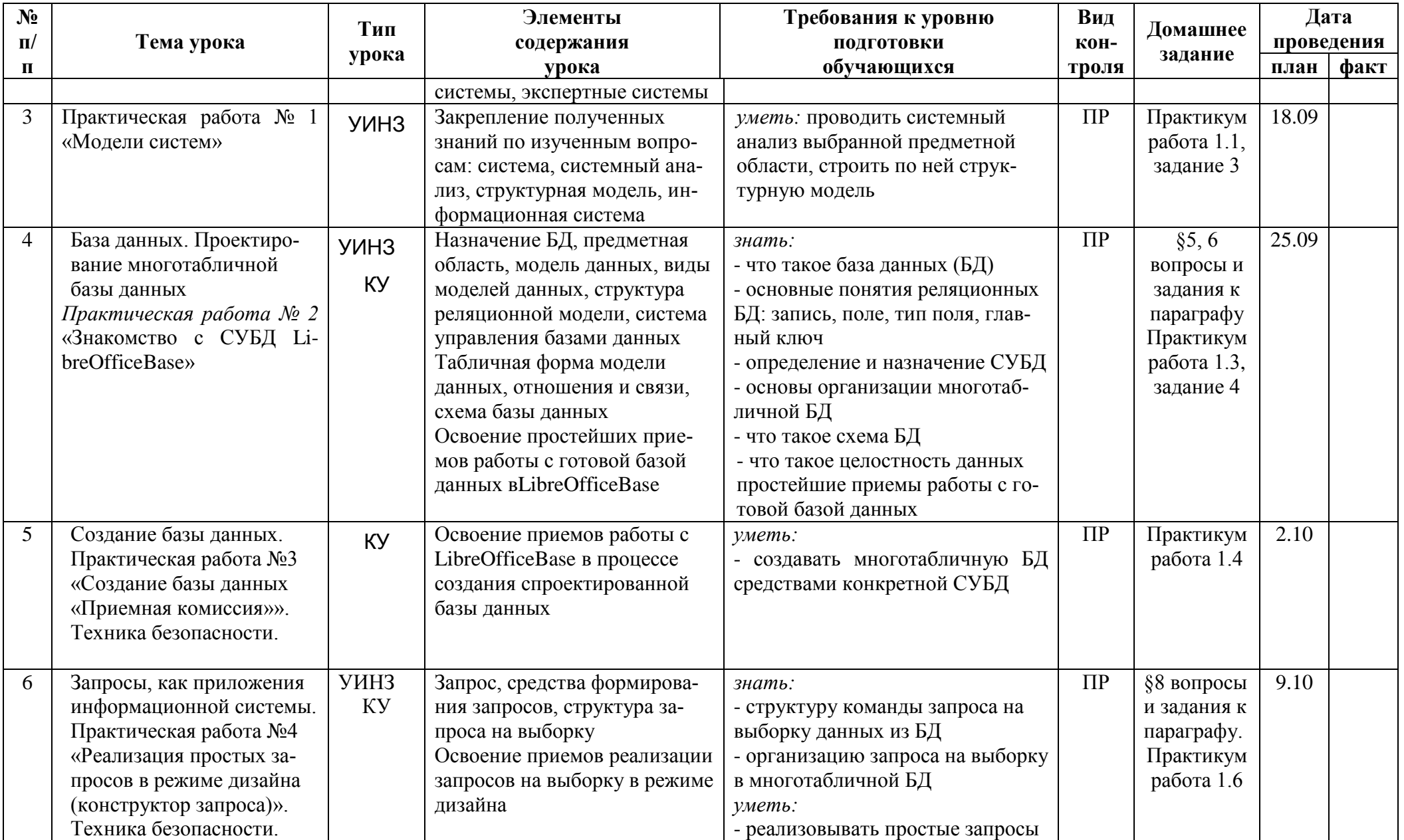

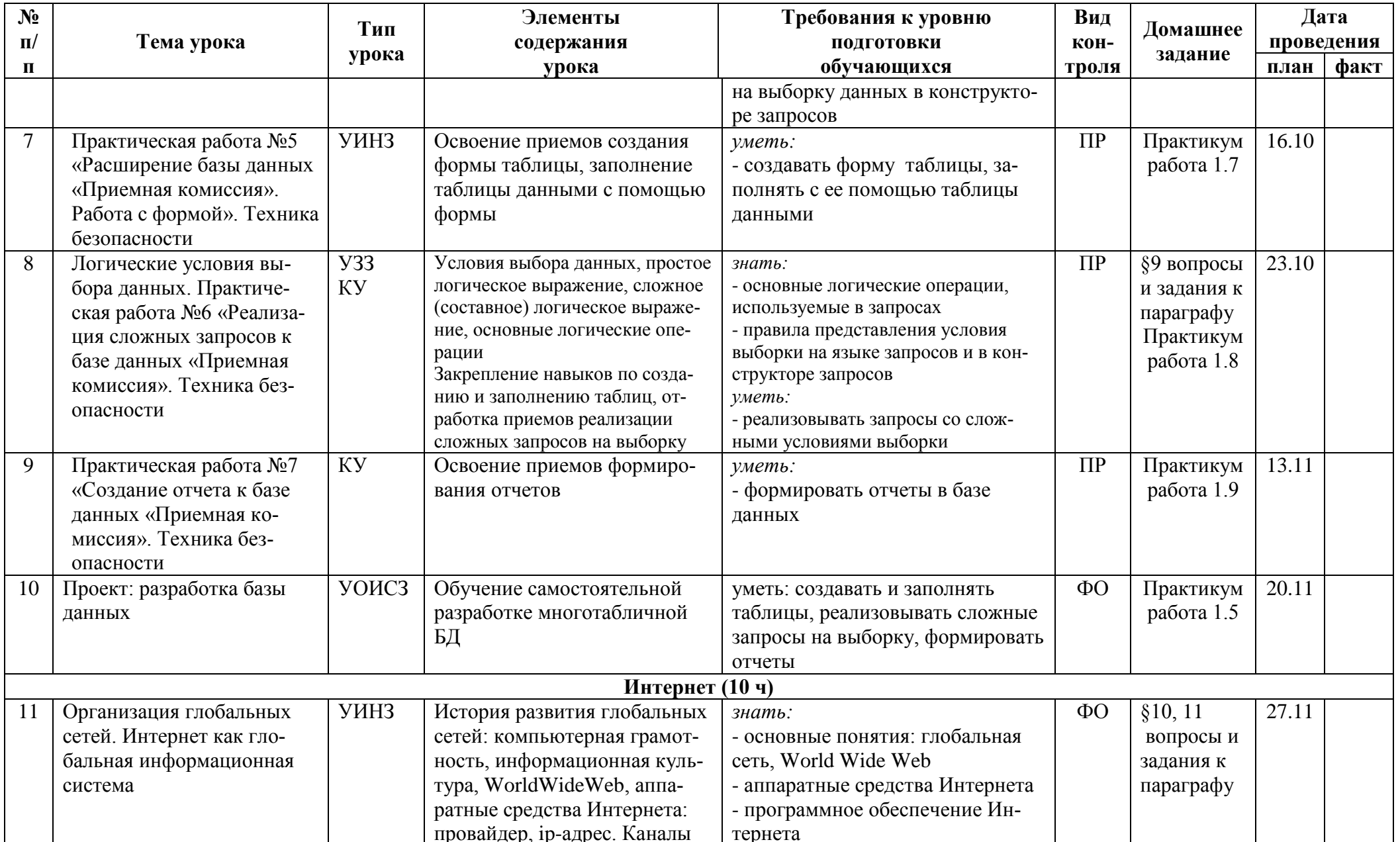

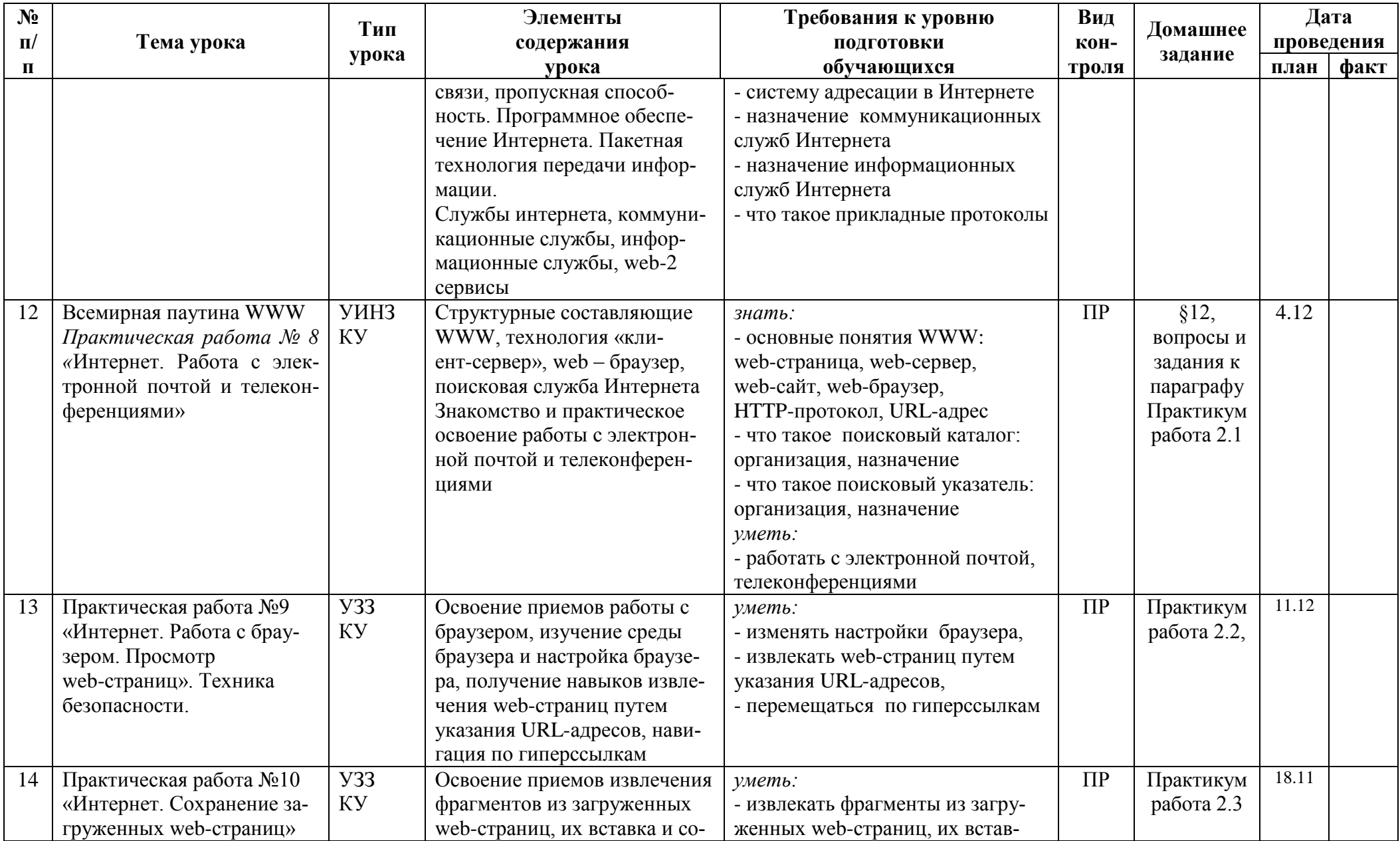

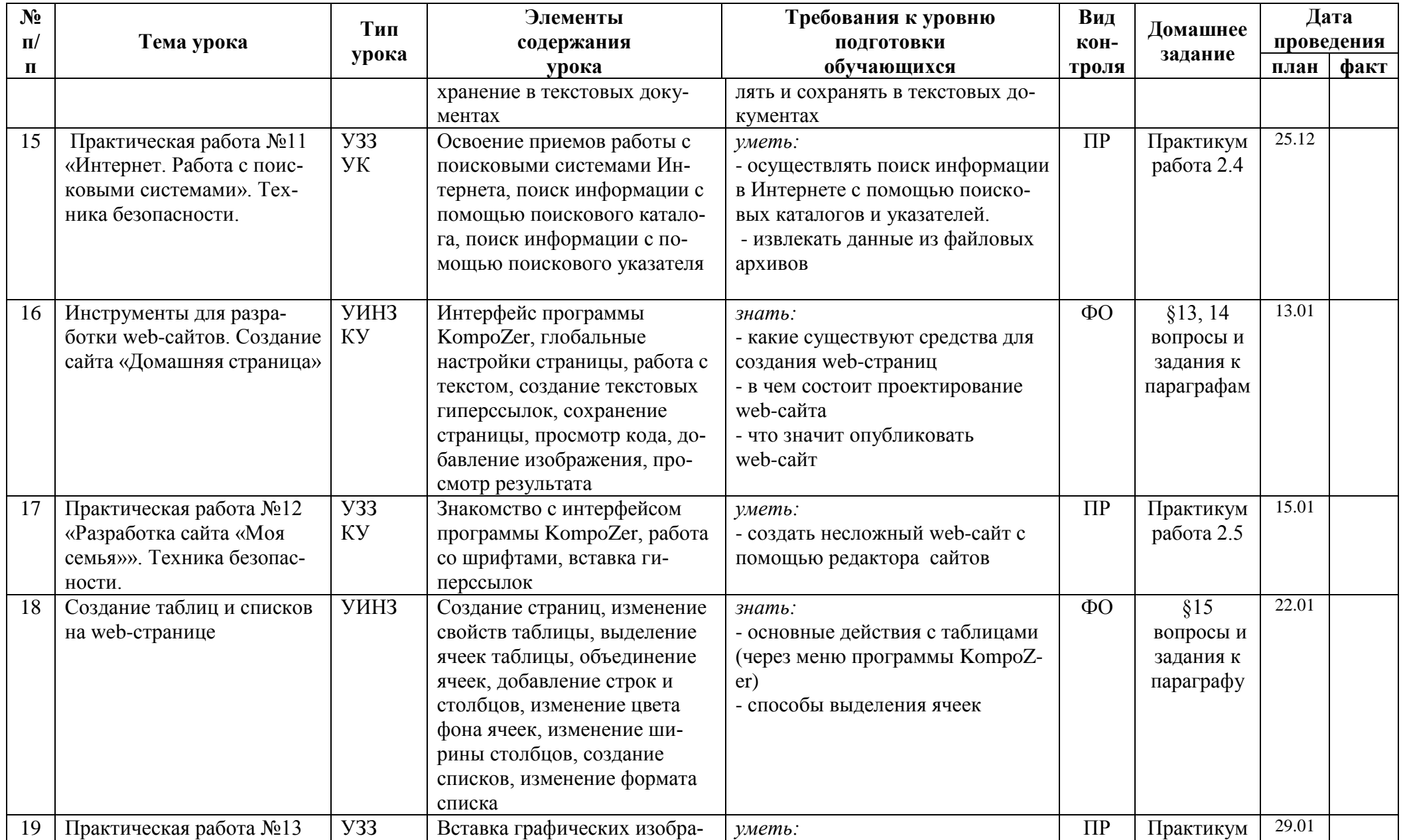

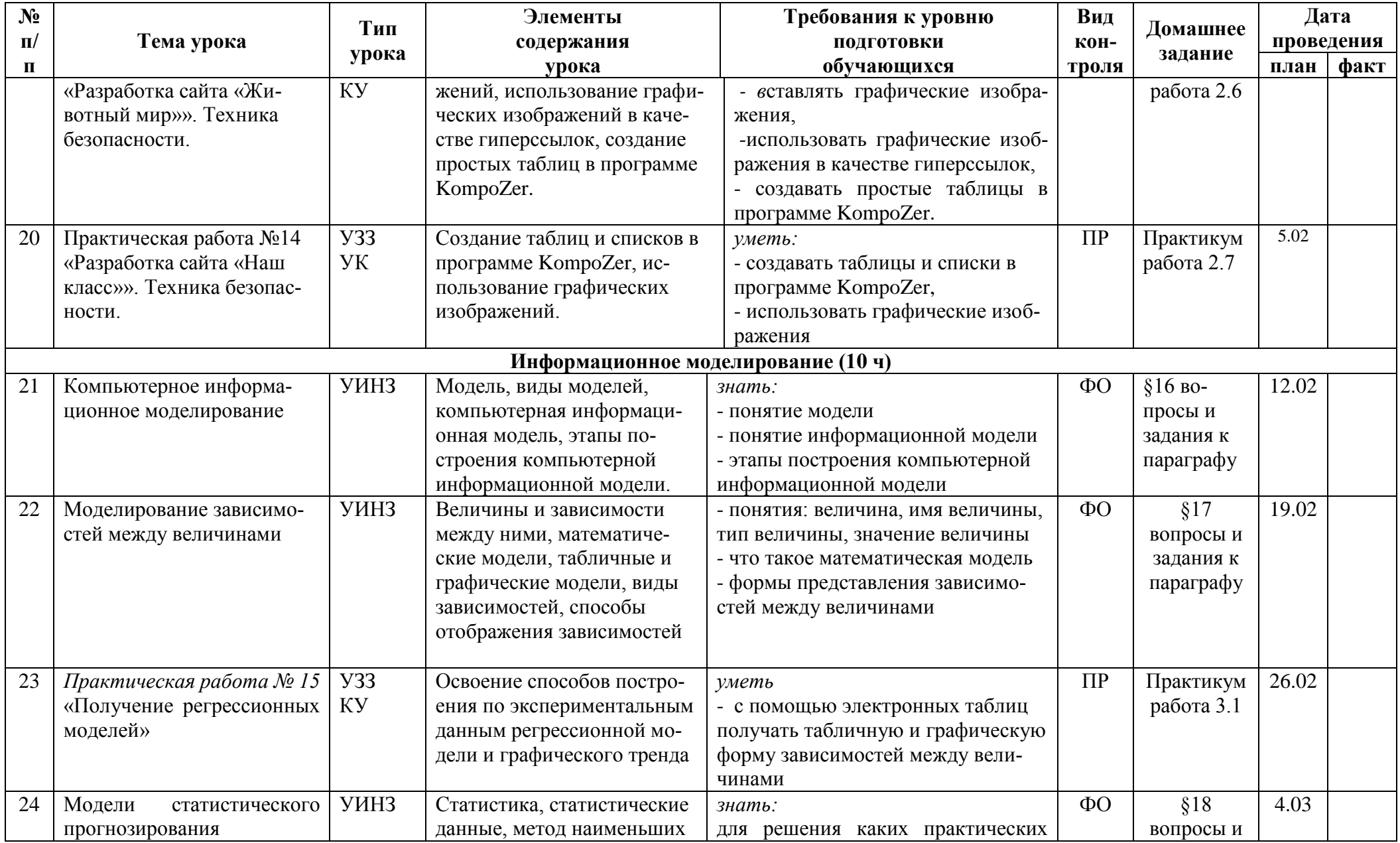

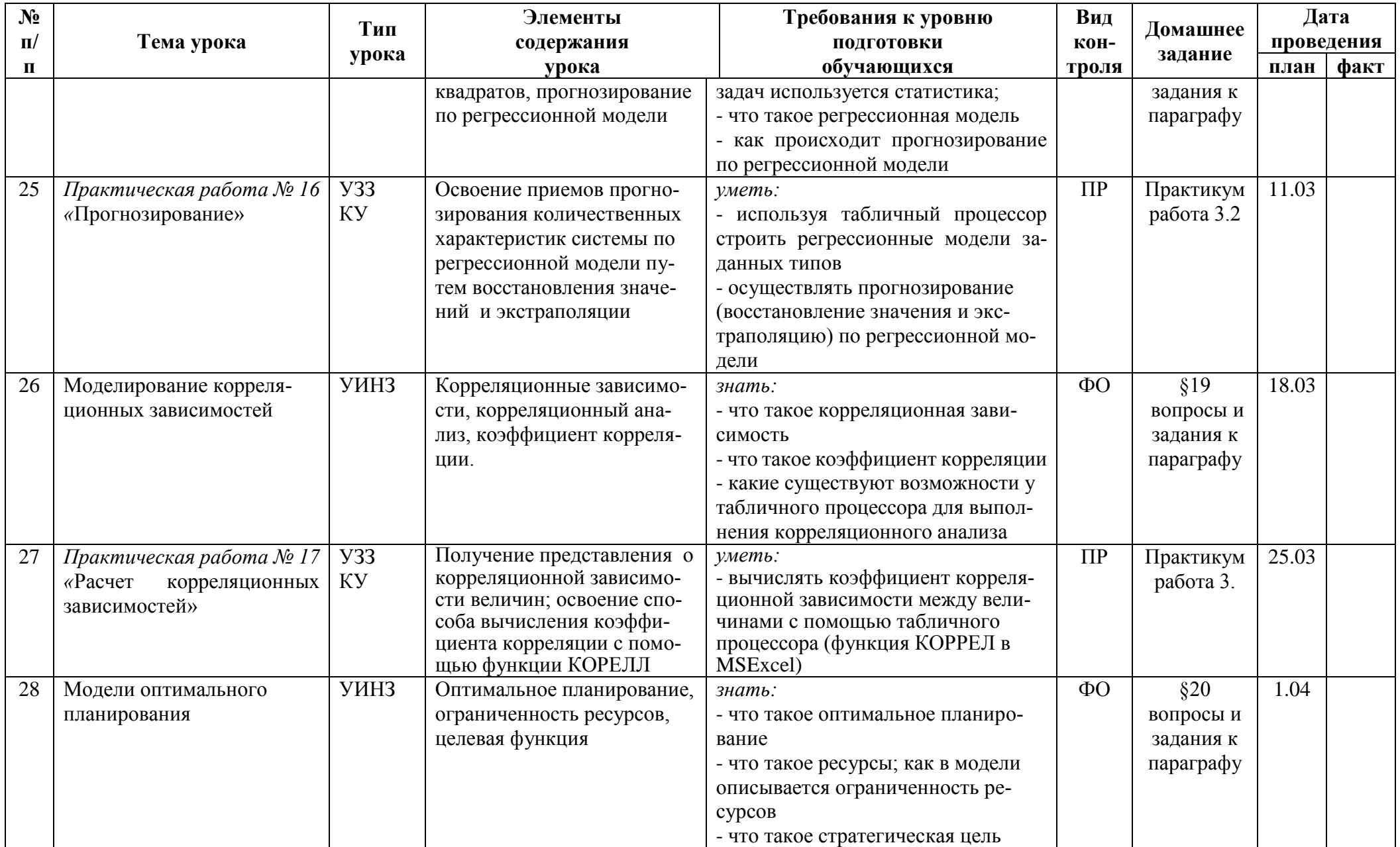

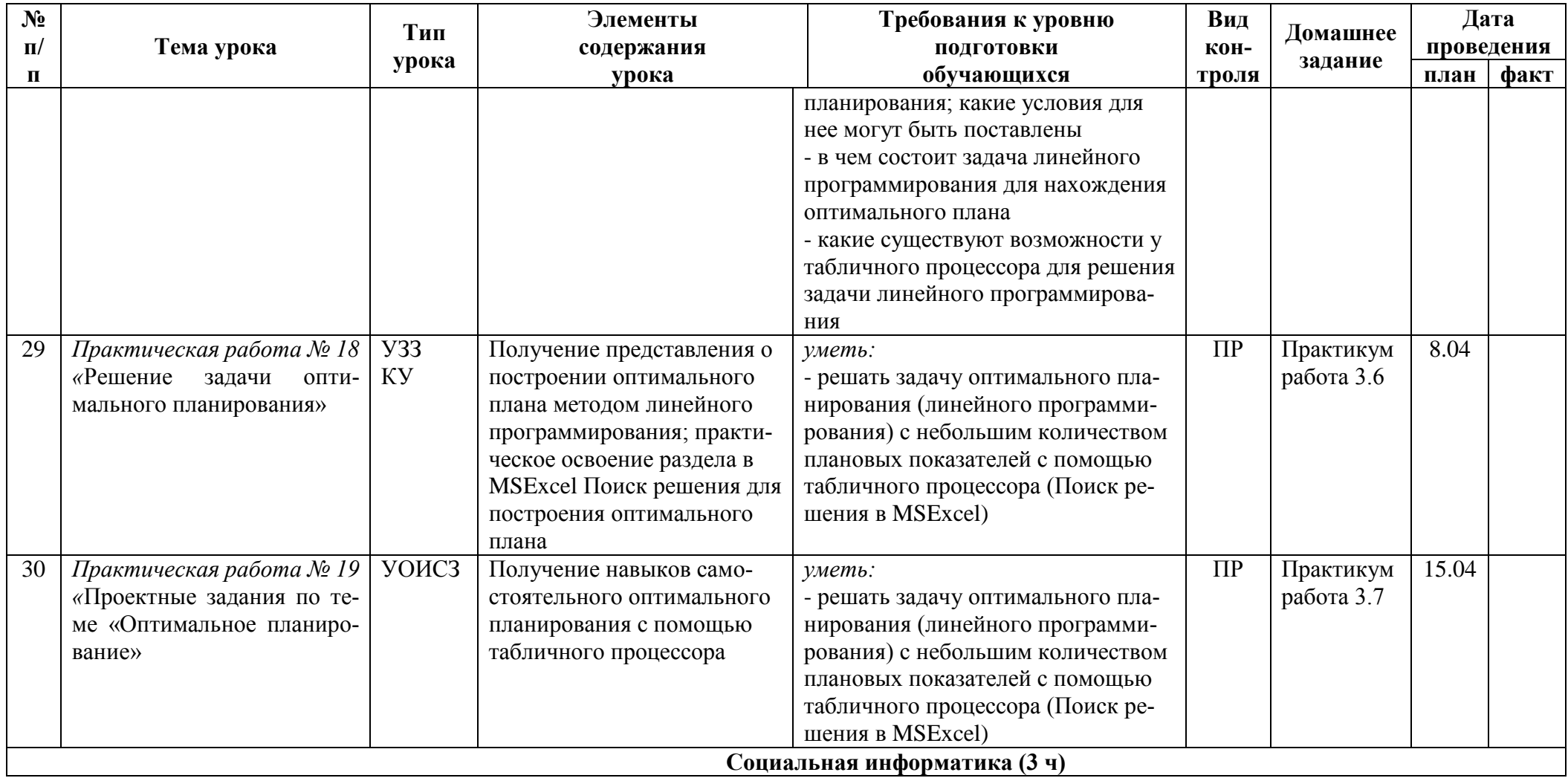

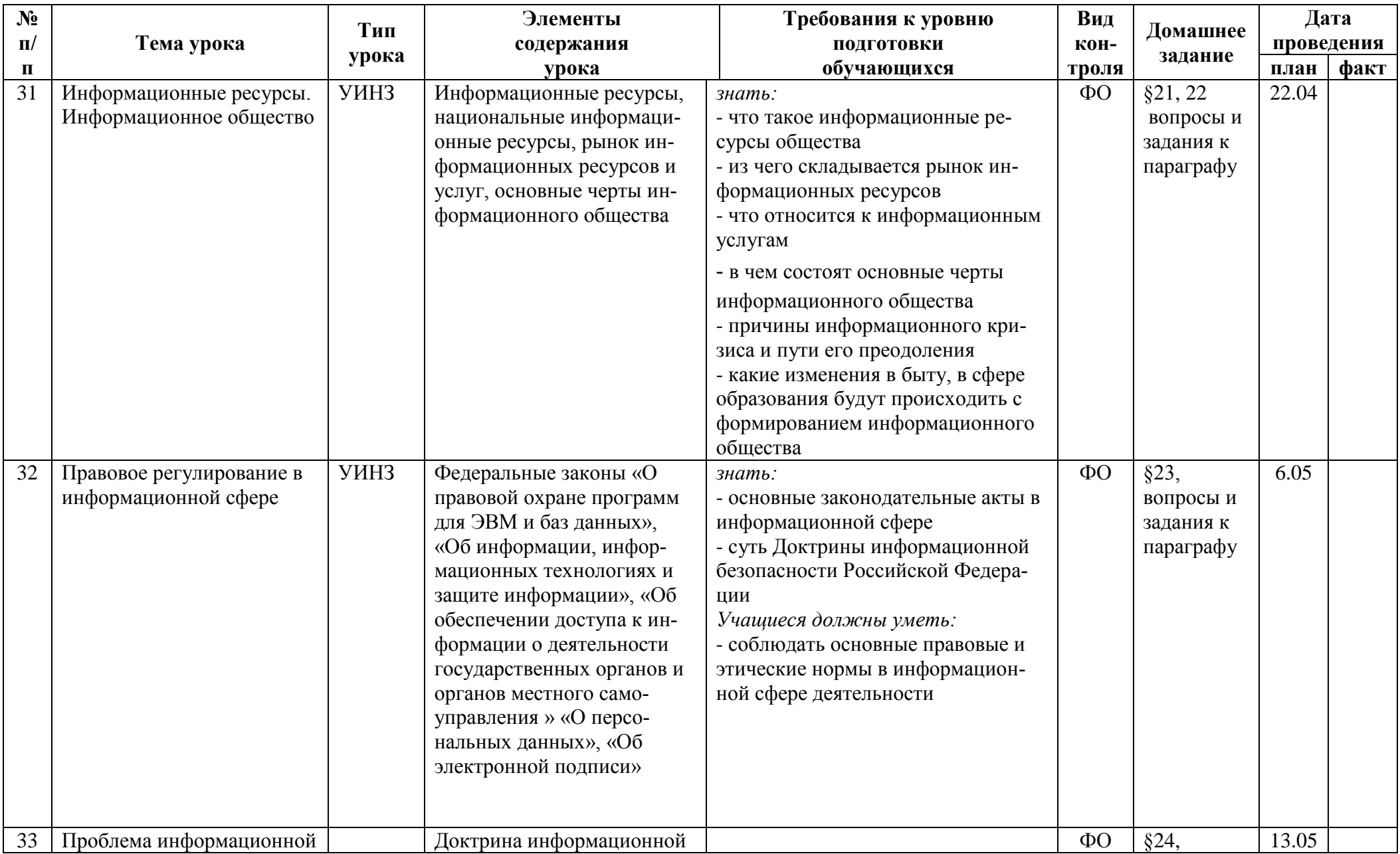

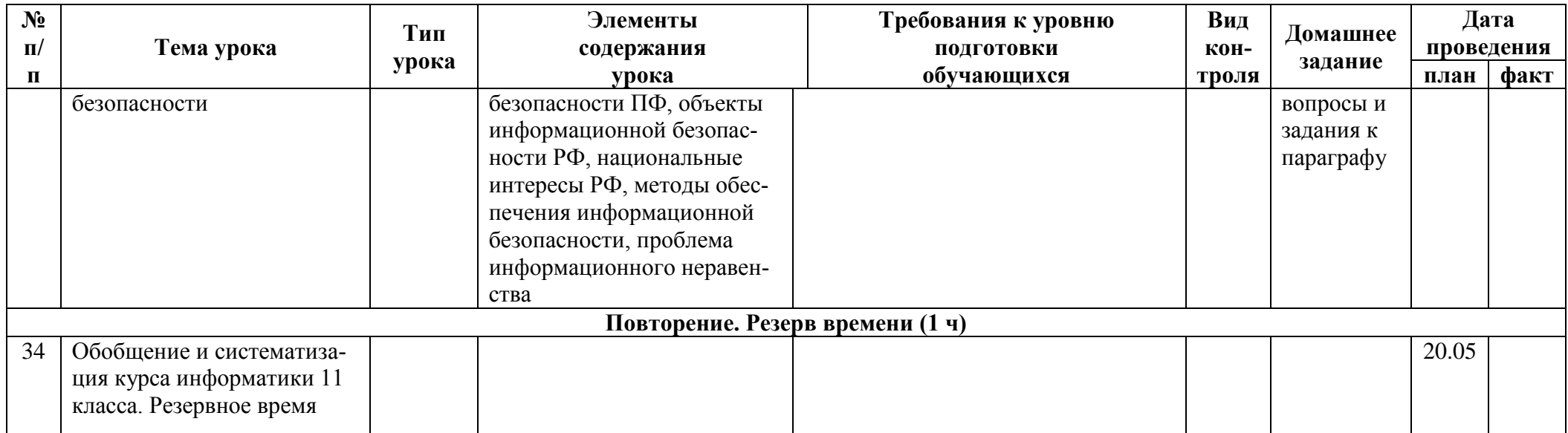

## *IV. Контрольно-измерительные материалы*

### *11 класс*

### **Практическая работа № 1 «Модели систем»**

Учебник. Практическая работа № 1.1. Модели систем (стр.163 – 166)

## **Практическая работа № 2 «Знакомство с СУБД LibreOfficeBase»**

Учебник. Практическая работа № 1.3. Знакомство с СУБД LibreOfficeBase  $(c$ тр.167 – 173)

## **Практическая работа № 3 «Создание базы данных «Приемная комиссия»».**

Учебник. Практическая работа № 1.4. Создание базы данных «Приемная комиссия» (стр.173 – 176)

## **Практическая работа № 4 «Реализация простых запросов в режиме дизайна (конструктора запросов)»**

Учебник. Практическая работа № 1.6. Реализация простых запросов в режиме дизайна (конструктора запросов) (стр.178 – 182)

## *Практическая работа № 5* **«Расширение базы данных «Приемная комиссия». Работа с формой»**

Учебник. Практическая работа № 1.7. Расширение базы данных «Приемная комиссия». Работа с формой (стр.182 – 186)

## *Практическая работа № 6 «***Реализация сложных запросов к базе данных «Приемная комиссия»»**

Учебник. Практическая работа № 1.8. Реализация сложных запросов к базе данных «Приемная комиссия» (стр.186 – 189)

## *Практическая работа № 7 «* **Создание отчета»**

Учебник. Практическая работа № 1.9. Создание отчета (стр.189 – 192)

## *Практическая работа № 8 «***Интернет. Работа с электронной почтой и телеконференциями»**

Учебник. Практическая работа № 2.1. Интернет. Работа с электронной почтой и телеконференциями (стр.193 – 195)

## *Практическая работа № 9 «***Интернет. Работа с браузером. Просмотр web-страниц»**

Учебник. Практическая работа № 2.2. Интернет. Работа с браузером. Просмотр web-страниц (стр.195 – 199)

## *Практическая работа № 10 «***Интернет. Сохранение загруженных web-страниц»**

Учебник. Практическая работа № 2.3. Интернет. Сохранение загруженных web-страниц (стр.198 – 199)

*Практическая работа № 11 «*Интернет. Работа с поисковыми системами» Учебник. Практическая работа № 2.4. Интернет. Работа с поисковыми системами (стр.199 – 201)

## *Практическая работа № 12 «***Разработка сайта «Моя семья»»**

Учебник. Практическая работа № 2.5. Разработка сайта «Моя семья» (стр.201 – 203)

### *Практическая работа № 13 «***Разработка сайта «Животный мир»».**

Учебник. Практическая работа № 2.6. Разработка сайта «Животный мир»  $(crp.203 - 206)$ 

## *Практическая работа № 14 «***Разработка сайта «Наш класс»»**

Учебник. Практическая работа № 2.7. Разработка сайта «Наш класс» (стр.206 – 208)

## *Практическая работа № 15* **«Получение регрессионных моделей»**

Учебник. Практическая работа № 3.1. Получение регрессионных моделей  $(c_{\text{TD}}.209 - 210)$ 

## *Практическая работа № 16 «***Прогнозирование»**

Учебник. Практическая работа № 3.2. Прогнозирование (стр.211 – 212)

## *Практическая работа № 17 «***Расчет корреляционных зависимостей»**

Учебник. Практическая работа № 3.4. Расчет корреляционных зависимостей  $(crp.213 - 215)$ 

## *Практическая работа № 18 «***Решение задачи оптимального планирования»**

Учебник. Практическая работа № 3.6. Решение задачи оптимального планирования (стр.216 – 220)

## *Практическая работа № 19 «***Проектные задания по теме «Оптимальное планирование»**

Учебник. Практическая работа № 3.7. Проектные задания по теме «Оптимальное планирование» (стр.220 – 223)

## *V. Перечень средств ИКТ, необходимых для реализации программы Аппаратные средства:*

1. **Компьютер**, конфигурация которого должна обеспечивать возможности видеоизображения, качественного звучания в наушниках, речевого ввода с микрофона и т.п.

2. **Проектор**, позволяющий повышать уровень наглядности в работе учителя, возможность для учащихся представлять результаты своей работы всему классу.

## 3**. Принтер цветной.**

4. **Телекоммуникационный блок, включающий устройства, обеспечивающие подключение к сети**.

5. **Устройства вывода звуковой информации:** акустические колонки и наушники.

6. **Устройства для ручного ввода текстовой информации и манипулирования экранными объектами**: клавиатура и мышь.

7. **Устройства для ввода визуальной информации**: сканер, фотоаппарат, видеокамера.

## *Программные средства:*

- 1. Операционная система MicrosoftWindowsXP, Linux
- 2. Файловый менеджер
- 3. Антивирусная программа
- 4. Программа-архиватор
- 5. Клавиатурный тренажер
- 6. Программа-переводчик
- 7. Интегрированное офисное приложение MicrosoftOffice 2007
- 8. Система программирования
- 9. Мультимедиа-проигрыватель
- 10. Система оптического распознавания текстов
- 11. Браузер
- 12. Программа интерактивного общения
- 13. Почтовый клиент
- 14. Простой конструктор веб-страниц
- 15. Простая геоинформационная система.
- 16. Система автоматизированного проектирования.
- 17. Виртуальные компьютерные лаборатории.

## *VI. Перечень учебно-методического обеспечения*

Преподавание курса ориентировано на использование учебного и программно-методического комплекса, в который входят:

- Семакин И.Г. Информатика. Базовый уровень: учебник для 10 класса. М. Ж : БИНОМ. Лаборатория знаний, 2020;
- Семакин И.Г. Информатика. Базовый уровень: учебник для 11 класса. М. Ж : БИНОМ. Лаборатория знаний, 2020;
- Задачник практикум (в 2 томах) под редакцией Семакина И.Г., Хеннера Е.К.
- комплект цифровых образовательных ресурсов.

## *Список литературы для учителя*

- 1. Семакин И.Г. Информатика. Базовый уровень: учебник для 10 класса. М. Ж : БИНОМ. Лаборатория знаний, 2020;
- 2. Семакин И.Г. Информатика. Базовый уровень: учебник для 11 класса. М. Ж : БИНОМ. Лаборатория знаний, 2020;
- 3. Задачник практикум (в 2 томах) под редакцией Семакина И.Г., Хеннера Е.К.

4. Учебно-тренировочные тесты для подготовки к экзаменам, утверждѐнные Министерством образования и науки.

## *Интернет-ресурсы*

- 5. [www.ege.edu.ru](http://www.ege.edu.ru/)
- 6. [www.fipi.ru](http://www.fipi.ru/)
- 7. www.ege.sdamgia.ru

## *Список литературы для учащихся*

- 1. Семакин И.Г. Информатика. Базовый уровень: учебник для 10 класса. М. Ж : БИНОМ. Лаборатория знаний, 2020;
- 2. Семакин И.Г. Информатика. Базовый уровень: учебник для 11 класса. М. Ж : БИНОМ. Лаборатория знаний, 2020;
- 3. Задачник практикум (в 2 томах) под редакцией Семакина И.Г., Хеннера Е.К.

4. Учебно-тренировочные тесты для подготовки к экзаменам, утверждѐнные Министерством образования и науки.

## *Интернет-ресурсы*

5[.www.ege.edu.ru](http://www.ege.edu.ru/)

6[.www.fipi.ru](http://www.fipi.ru/)

7. www.ege.sdamgia.ru